Документ подписан простой рисктронной трядись ВБРАЗОВАНИЯ И НАУКИ РОССИЙСКОЙ ФЕДЕРАЦИИ фио: Худире<del>деральное госу</del>дарственное бюджетное обра<mark>зовательное учреждение высшего образования</mark> "Курский государственный университет" Уникальный программный ключ:<br>08303ad8de1c60b987361de9<del>8@Be/RDO9XY/JO2KSGTBSF/HOTO</del> #IDOSKTVIDOBАНИЯ КОСТЮМА (реорганизована) Информация о владельце: Должность: Ректор Дата подписания: 29.01.2021 10:57:33

УТВЕРЖДЕНО 08303ad8de1c60b987361d**e7085ab009ac9dQ143f415362ffaf0ee37e73fa19** 

> протокол заседания Ученого совета от 24.04.2017 г., №10

# Рабочая программа дисциплины Компьютерная графика

Направление подготовки: 54.03.01 Дизайн

Профиль подготовки: Дизайн костюма и аксессуаров

Квалификация: бакалавр

Художественно-графический факультет

Форма обучения: очная

Общая трудоемкость 43 ЕТ

экзамен(ы) 3 Виды контроля в семестрах:

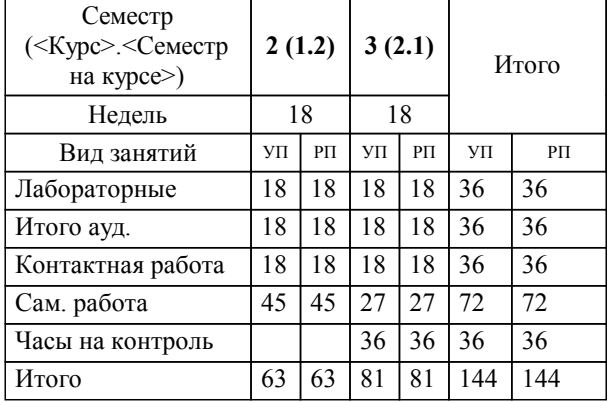

## **Распределение часов дисциплины по семестрам**

Рабочая программа дисциплины Компьютерная графика / сост. Ю.А. Мациевская, к.т.н., доцент кафедры художественного проектирования костюма; Курск. гос. ун-т. - Курск, 2017. - с.

Рабочая программа составлена в соответствии со стандартом, утвержденным приказом Минобрнауки России от 11 августа 2016 г. № 1004 "Об утверждении ФГОС ВО по направлению подготовки 54.03.01 Дизайн (уровень бакалавриата)" (Зарегистрировано в Минюсте России 25 августа 2016 г. № 43405)

Рабочая программа дисциплины "Компьютерная графика" предназначена для методического обеспечения дисциплины основной профессиональной образовательной программы по направлению подготовки 54.03.01 Дизайн профиль Дизайн костюма и аксессуаров

Составитель(и):

Ю.А. Мациевская, к.т.н., доцент кафедры художественного проектирования костюма

© Курский государственный университет, 2017

#### **1. ЦЕЛИ ОСВОЕНИЯ ДИСЦИПЛИНЫ**

1.1 развитие у обучающихся способностей применять современную шрифтовую культуру и компьютерные технологии, применяемые в дизайн-проектировании, решать стандартные задачи профессиональной деятельности на основе информационной и библиографической культуры с применением информационно-коммуникационных технологий и с учетом основных требований информационной безопасности

#### **2. МЕСТО ДИСЦИПЛИНЫ В СТРУКТУРЕ ООП**

Цикл (раздел) ООП: Б1.В.ДВ.3

#### **3. КОМПЕТЕНЦИИ ОБУЧАЮЩЕГОСЯ, ФОРМИРУЕМЫЕ В РЕЗУЛЬТАТЕ ОСВОЕНИЯ ДИСЦИПЛИНЫ (МОДУЛЯ)**

**ОПК-4: способностью применять современную шрифтовую культуру и компьютерные технологии, применяемые в дизайн-проектировании**

#### **Знать:**

современную шрифтовую культуру и компьютерные технологии, применяемые в дизайн-проектировании

**Уметь:**

применять современную шрифтовую культуру и компьютерные технологии, применяемые в дизайн-проектировании

#### **Владеть:**

навыками применения современной шрифтовой культуры и компьютерных технологий, применяемыех в дизайнпроектировании

**ОПК-6: способностью решать стандартные задачи профессиональной деятельности на основе информационной и библиографической культуры с применением информационно-коммуникационных технологий и с учетом основных требований информационной безопасности**

#### **Знать:**

стандартные задачи профессиональной деятельности на основе информационной и библиографической культуры с применением информационно-коммуникационных технологий и с учетом основных требований информационной безопасности

**Уметь:**

решать стандартные задачи профессиональной деятельности на основе информационной и библиографической культуры с применением информационно-коммуникационных технологий и с учетом основных требований информационной безопасности

#### **Владеть:**

навыками решения стандартных задач профессиональной деятельности на основе информационной и библиографической культуры с применением информационно-коммуникационных технологий и с учетом основных требований информационной безопасности

**ПК-6: способностью применять современные технологии, требуемые при реализации дизайн-проекта на практике**

#### **Знать:**

современные технологии, требуемые при реализации дизайн-проекта на практике

**Уметь:**

применять современные технологии, требуемые при реализации дизайн-проекта на практике

#### **Владеть:**

навыками применения современных технологий, требуемых при реализации дизайн-проекта на практике

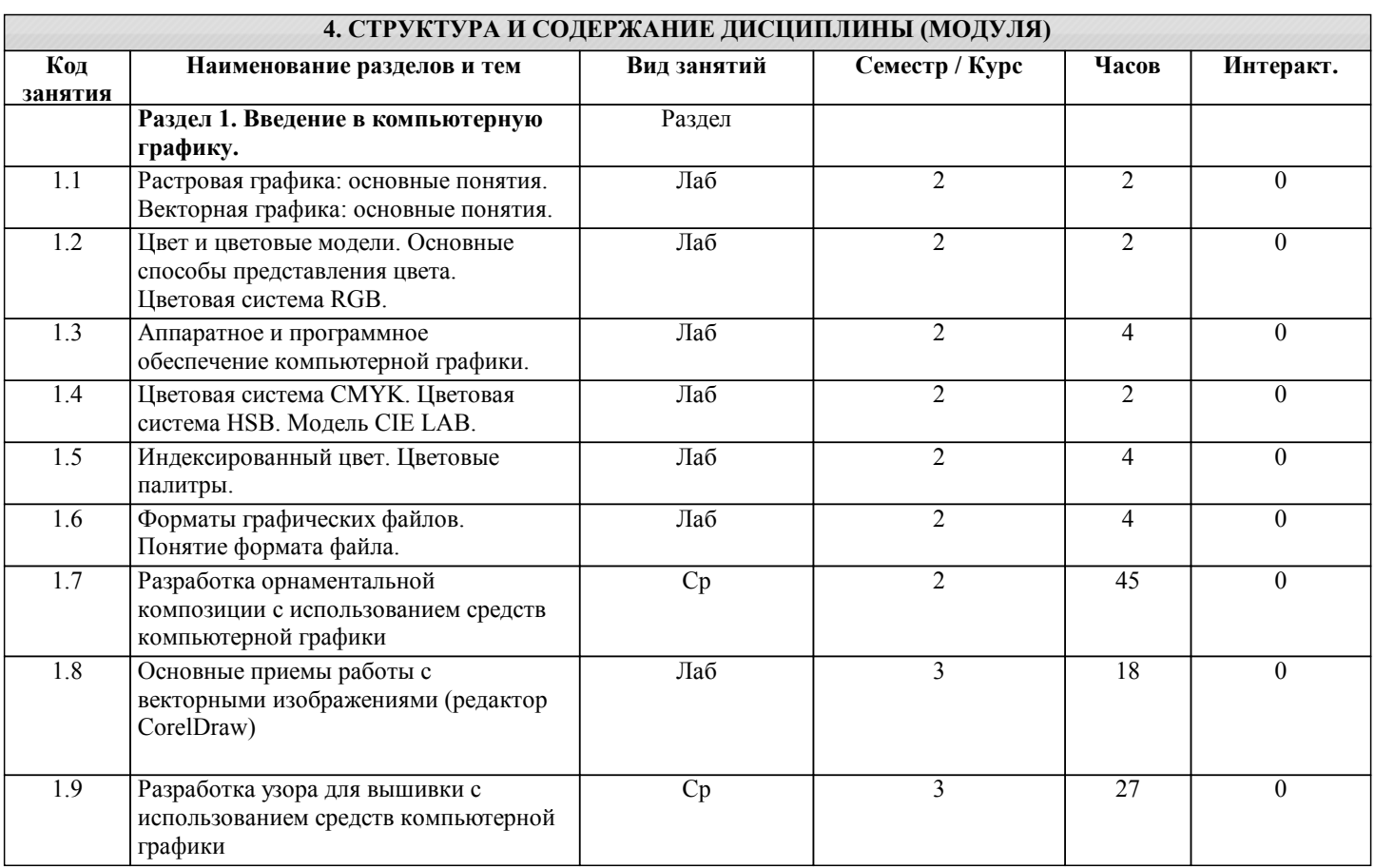

## **5. ФОНД ОЦЕНОЧНЫХ СРЕДСТВ**

### **5.1. Контрольные вопросы и задания для текущей аттестации**

Оценочные материалы утверждены протоколом заседания кафедры художественного проектирования костюма от 29.08.2017 № 1 и является приложением к рабочей программе дисциплины.

## **5.2. Фонд оценочных средств для промежуточной аттестации**

Оценочные материалы утверждены протоколом заседания кафедры художественного проектирования костюма от 29.08.2017 № 1 и является приложением к рабочей программе дисциплины.

#### **6. УЧЕБНО-МЕТОДИЧЕСКОЕ И ИНФОРМАЦИОННОЕ ОБЕСПЕЧЕНИЕ ДИСЦИПЛИНЫ (МОДУЛЯ)**

**6.1. Рекомендуемая литература**

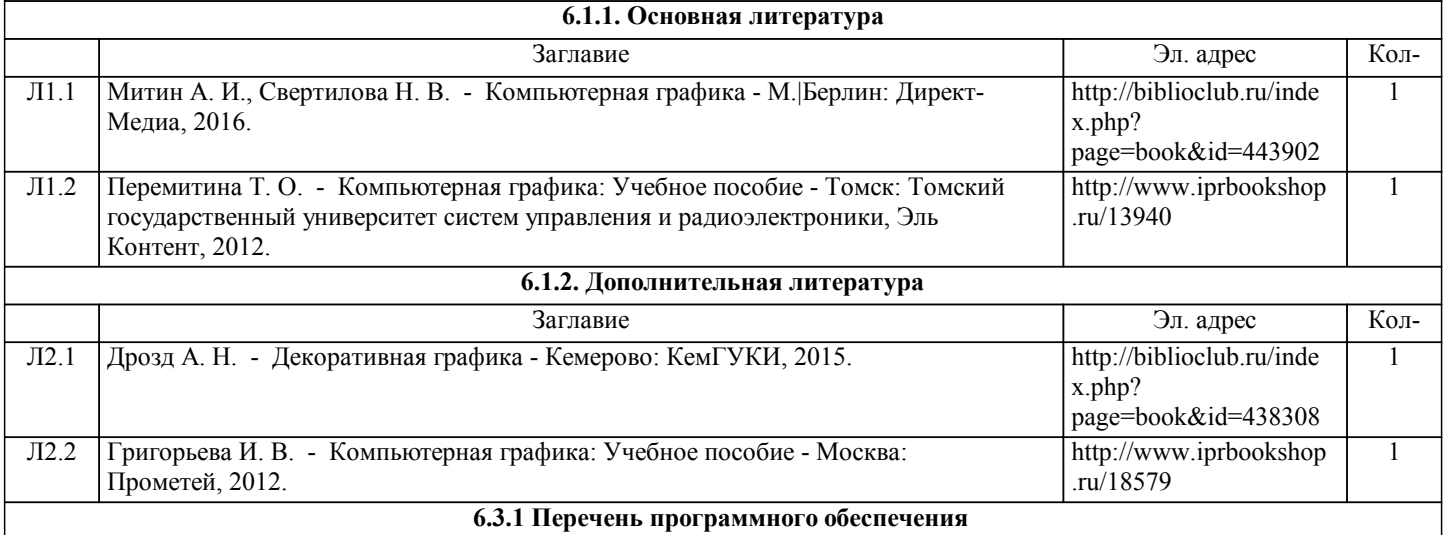

D

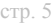

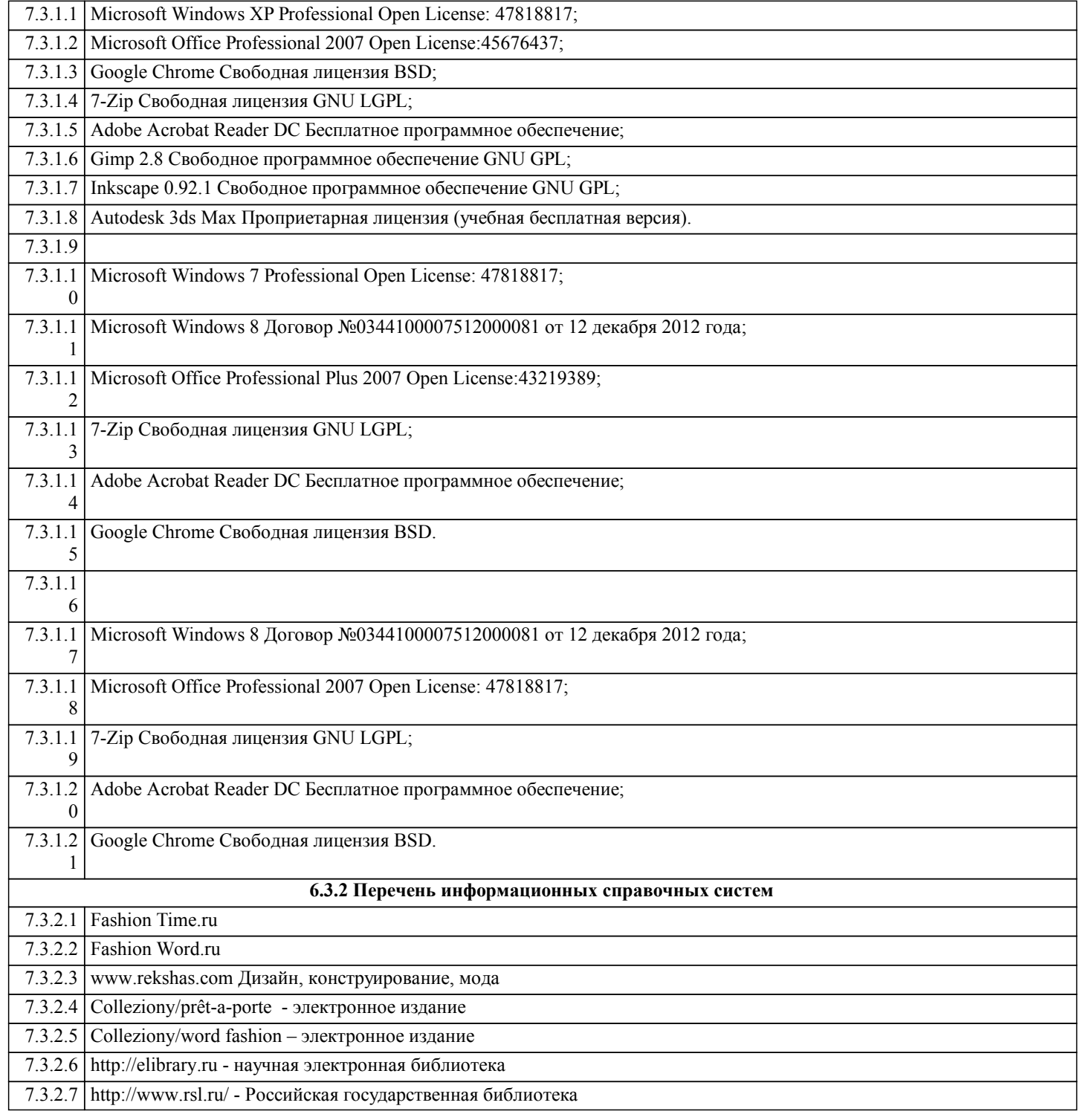

## **7. МАТЕРИАЛЬНО-ТЕХНИЧЕСКОЕ ОБЕСПЕЧЕНИЕ ДИСЦИПЛИНЫ (МОДУЛЯ)**

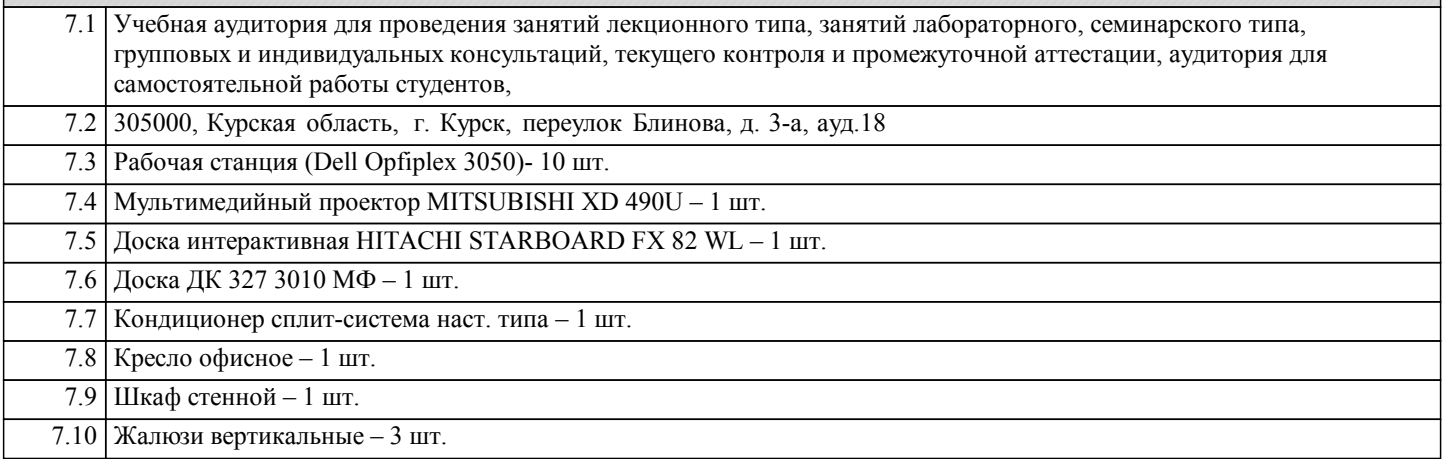

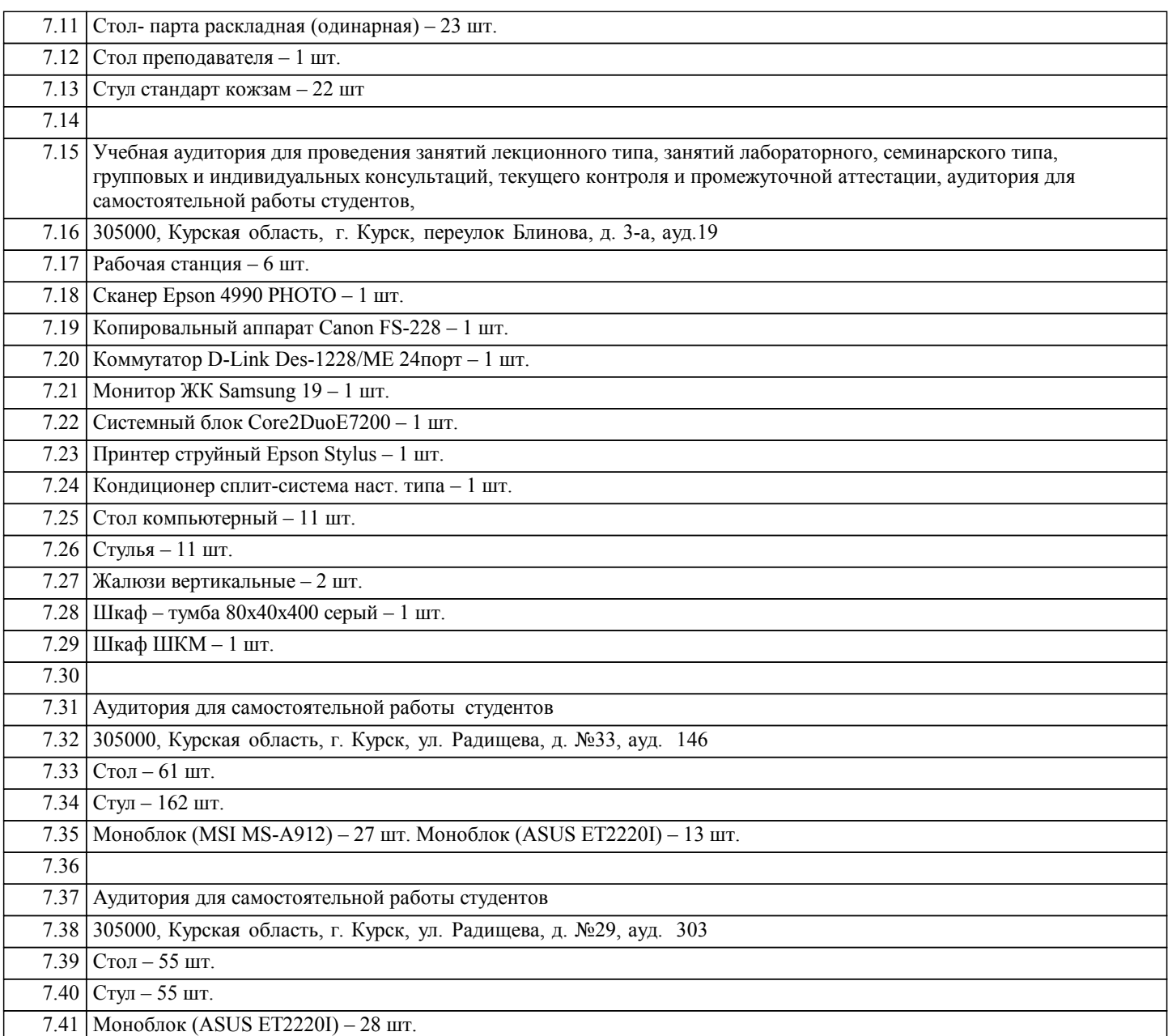

## **8. МЕТОДИЧЕСКИЕ УКАЗАНИЯ ДЛЯ ОБУЧАЮЩИХСЯ ПО ОСВОЕНИЮ ДИСЦИПЛИНЫ (МОДУЛЯ)**

Методические указания по освоению дисциплины

Студентам необходимо ознакомиться с содержанием рабочей программы, с целями и задачами дисциплины, ее связями с другими дисциплинами образовательной программы, методическими разработками, имеющимися на кафедре.

Методические указания по подготовке к лабораторным занятиям

Лабораторные занятия имеют следующую структуру:

- тема занятия;

- цели проведения занятия по соответствующим темам;

- задания состоят из контрольных вопросов, выполнения практических действий, задач, примеров, графических работ, и т. п.

- рекомендуемая литература.

Методические рекомендации по организации самостоятельной работы Самостоятельная работа включает в себя выполнение различного рода заданий, которые ориентированы на более глубокое усвоение изучаемого материала.

По разделам учебной дисциплины студентам предполагается перечень заданий для самостоятельной работы.

Методические указания по работе с литературой

К каждой теме учебной дисциплины подобрана основная и дополнительная литература. К основной литературе относятся учебники и учебные пособия, к дополнительной – учебники, учебные пособия, методические разработки, материалы периодической литературы на профессиональную тематику.